## **Interfaccia CISCO Webex**

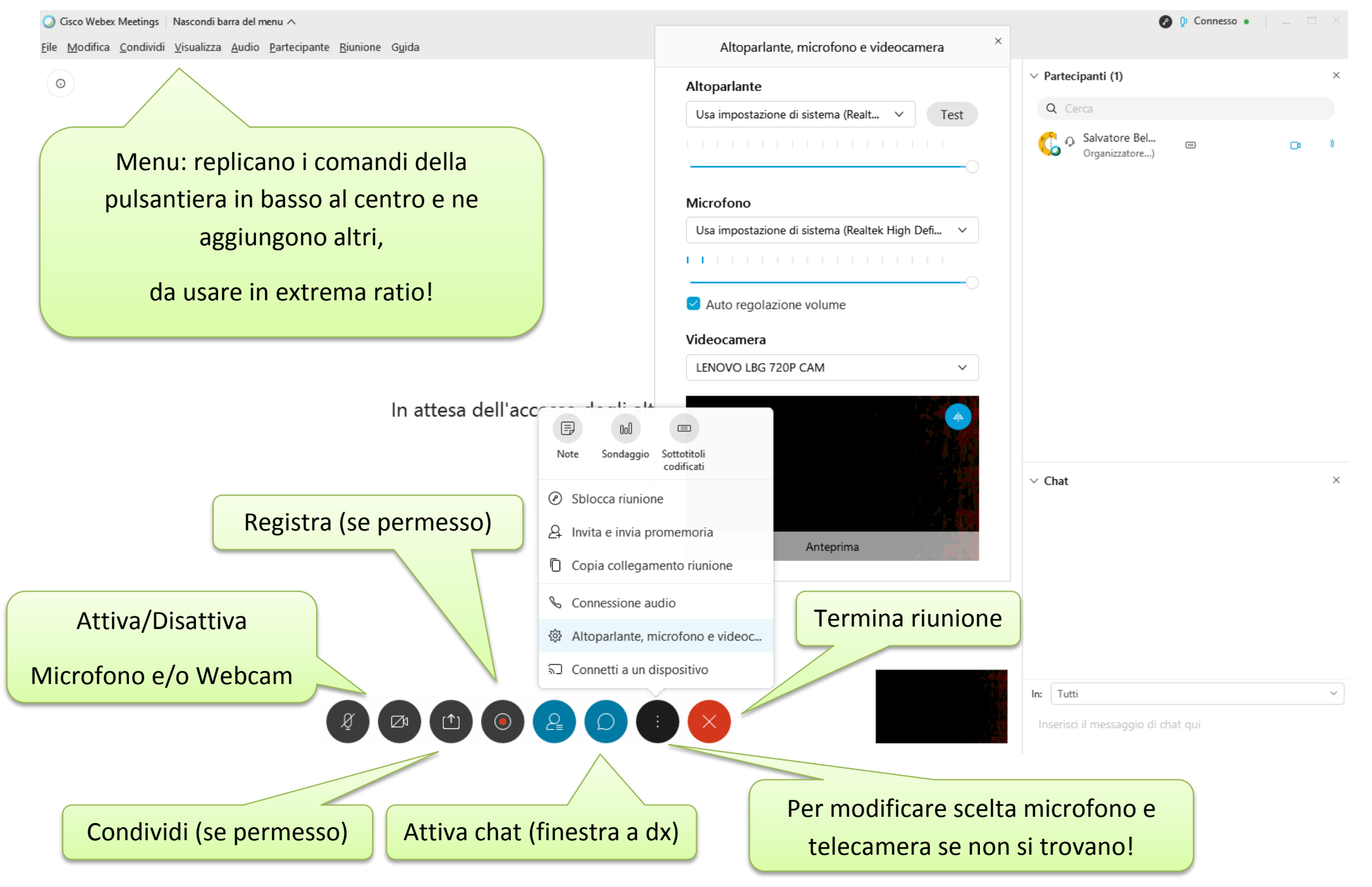